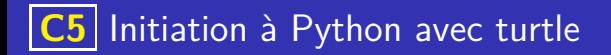

K ロ ▶ K @ ▶ K 로 ▶ K 로 ▶ - 로 - K 9 Q Q

## Boucles while

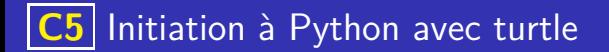

### Boucles while

La syntaxe d'une boucle while en Python est :

while  $\lt$  condition  $\gt$ :

 $_2$   $\leq$  instruction  $>$ 

Cela permet d'exécuter les <instructions> tant que la <condition> est vérifiée.

イロト 不優 トメ 差 トメ 差 トー 差し

 $QQ$ 

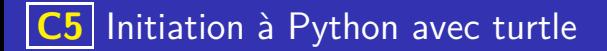

### Boucles while

La syntaxe d'une boucle while en Python est :

 $while <$ condition  $>$ :

 $_2$   $\leq$  instruction  $>$ 

Cela permet d'exécuter les <instructions> tant que la <condition> est vérifiée.

イロト 不優 トイミト イミト 一番

On ne sait pas a priori combien de fois cette boucle sera exécutée (et elle peut même être infinie), on dit que c'est une boucle non bornée.

### Exemple d'une boucle while

On suppose déjà crée une fonction carre(c) qui dessine un carré de côté c à partir de la position courante de la tortue. Ecrire un programme Python, permettant de tracer la figure suivante sachant que :

- le carré initial à 200 pixels de côté
- le côté des carrés intérieur diminue de dix pourcents à chaque étape
- le plus petit carré a un côté mesurant plus de 5 pixels.

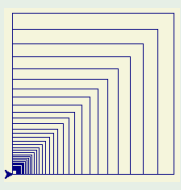

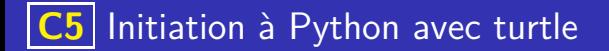

### Exemple d'une boucle while

 $\cot e = 200$ while  $\cot e > 5$ : carre (cote)  $\cot e = \cot e \pm 0.9$ 

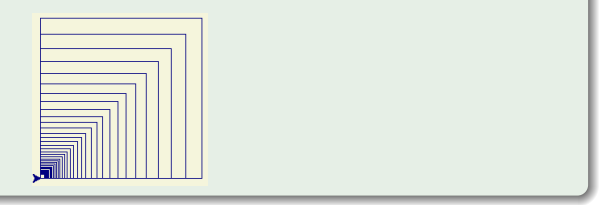

K ロ ▶ K 個 ▶ K 글 ▶ K 글 ▶ │ 글 │ 9 Q Q

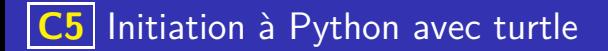

### Fonction renvoyant un résultat

En plus d'exécuter un bloc d'instructions, une fonction peut transmettre une valeur au reste du programme à l'aide d'une instruction return. On utilise alors la syntaxe suivante :

4 ロ X 4 団 X 4 ミ X 4 ミ X ミ = X 9 Q Q

def  $\langle$  nom fonction  $>\langle$  arguments  $>\rangle$ :  $\langle$ instruction  $\rangle$  $return <$ valeur >

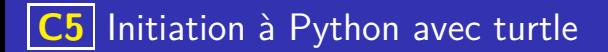

### Exemple de fonction contenant un return

La fonction ci-dessous, renvoie la moyenne des deux nombres donnés en argument

イロト 不優 トイミト イヨト 一番

$$
\begin{array}{ll}\n\text{def} & \text{moyenne (x, y)}: \\
\text{m} & = \frac{+y}{2} \\
\text{return m}\n\end{array}
$$

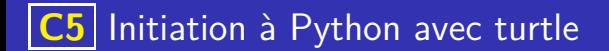

### Les listes de Python

Les listes de Python sont des structures contenant zéro, une ou plusieurs valeurs.

K ロ ▶ K 레 ▶ K 코 ▶ K 코 ▶ 『코 · 이익(연

### Les listes de Python

Les listes de Python sont des structures contenant zéro, une ou plusieurs valeurs.

K ロ ▶ K 레 ▶ K 코 ▶ K 코 ▶ 『코 · 이익(연

Une liste se note entre crochets : **[** et **]**

### Les listes de Python

Les listes de Python sont des structures contenant zéro, une ou plusieurs valeurs.

イロト 不優 トイミト イヨト 一番

 $QQ$ 

- Une liste se note entre crochets : **[** et **]**
- Les élements sont séparés par des virgules

### Les listes de Python

- Les listes de Python sont des structures contenant zéro, une ou plusieurs valeurs.
- Une liste se note entre crochets : **[** et **]**
- Les élements sont séparés par des virgules

### Exemples

Une liste main qui contient les noms des cinq doigts :

## Les listes de Python

- Les listes de Python sont des structures contenant zéro, une ou plusieurs valeurs.
- Une liste se note entre crochets : **[** et **]**
- Les élements sont séparés par des virgules

### Exemples

Une liste main qui contient les noms des cinq doigts : main = ["pouce","index","majeur","annulaire","auriculaire"]

## Les listes de Python

- Les listes de Python sont des structures contenant zéro, une ou plusieurs valeurs.
- Une liste se note entre crochets : **[** et **]**
- Les élements sont séparés par des virgules

```
Une liste main qui contient les noms des cinq doigts :
 main = ["pouce","index","majeur","annulaire","auriculaire"]
Une liste l contenant un unique élément : 12
 1 = [12]
```
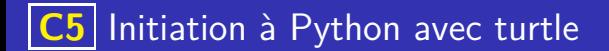

## Indice d'un élément

Les éléments d'une liste sont repérés par leur position dans la liste, on dit leur indice

## Indice d'un élément

- Les éléments d'une liste sont repérés par leur position dans la liste, on dit leur indice
- Attention, la numérotation commence à zéro, l'indice du premier élément de la liste est donc zéro

## Indice d'un élément

- Les éléments d'une liste sont repérés par leur position dans la liste, on dit leur indice
- Attention, la numérotation commence à zéro, l'indice du premier élément de la liste est donc zéro
- On peut accéder à un élément en indiquant le nom de la liste puis l'indice de cet élément entre crochet

## Indice d'un élément

- Les éléments d'une liste sont repérés par leur position dans la liste, on dit leur indice
- Attention, la numérotation commence à zéro, l'indice du premier élément de la liste est donc zéro
- On peut accéder à un élément en indiquant le nom de la liste puis l'indice de cet élément entre crochet
- L'erreur IndexError indique qu'on tente d'accéder à un indice qui n'existe pas.

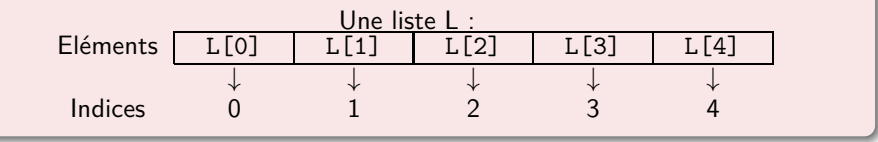

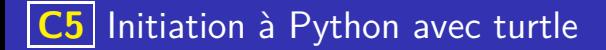

On considère la liste de prénoms suivants :

prenoms = ["Alex","Pierre","Marie","Jimmy","Elise"]

Compléter le schéma suivant permettant de représenter cette liste

K ロ ▶ K 레 ▶ K 코 ▶ K 코 ▶ 『코 · 이익(연

## Exemple

On considère la liste de prénoms suivants :

prenoms = ["Alex","Pierre","Marie","Jimmy","Elise"]

Compléter le schéma suivant permettant de représenter cette liste

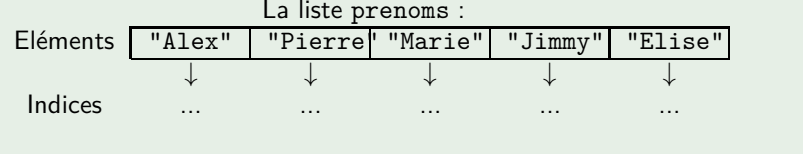

## Exemple

On considère la liste de prénoms suivants :

prenoms = ["Alex","Pierre","Marie","Jimmy","Elise"]

Compléter le schéma suivant permettant de représenter cette liste

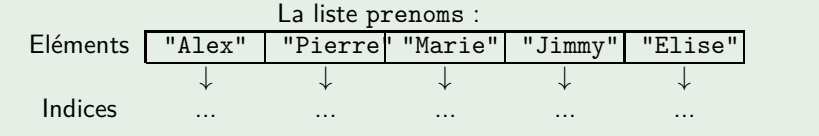

K ロ ▶ K 레 ▶ K 코 ▶ K 코 ▶ 『코 · 이익(연

• Que contient prenoms [2]?

On considère la liste de prénoms suivants :

prenoms = ["Alex","Pierre","Marie","Jimmy","Elise"]

Compléter le schéma suivant permettant de représenter cette liste

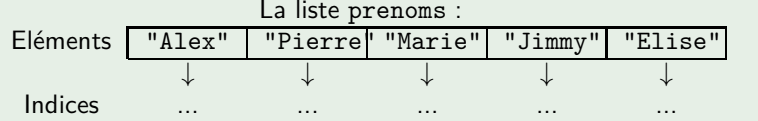

イロト 不優 トメ 差 トメ 差 トー 差し

• Que contient prenoms [2] ?

Comment accéder au premier élément de cette liste (c'est à dire "Alex") ?

### Longueur et index négatif

On peut accéder aux éléments d'une liste à partir de la fin en utilisant des index négatifs. L'indice −1 est le dernier élément, −2 l'avant dernier, . . .

イロト イ母 トイミト イミト

#### Longueur et index négatif

On peut accéder aux éléments d'une liste à partir de la fin en utilisant des index négatifs. L'indice −1 est le dernier élément, −2 l'avant dernier, . . .

**K ロ ▶ K 御 ▶ K 唐 ▶ K 唐 ▶ 『唐** 

La fonction len renvoie la longueur d'une liste, c'est à dire son nombre d'éléments.

### Longueur et index négatif

- On peut accéder aux éléments d'une liste à partir de la fin en utilisant des index négatifs. L'indice −1 est le dernier élément, −2 l'avant dernier, . . .
- La fonction len renvoie la longueur d'une liste, c'est à dire son nombre d'éléments.

### **Exemples**

#### Longueur et index négatif

- On peut accéder aux éléments d'une liste à partir de la fin en utilisant des index négatifs. L'indice −1 est le dernier élément, −2 l'avant dernier, . . .
- La fonction len renvoie la longueur d'une liste, c'est à dire son nombre d'éléments.

### **Exemples**

On considère la liste voyelles = ["a","e","i","o","u","y"]

• Que renvoie len(voyelles)?

### Longueur et index négatif

- On peut accéder aux éléments d'une liste à partir de la fin en utilisant des index négatifs. L'indice −1 est le dernier élément, −2 l'avant dernier, . . .
- La fonction len renvoie la longueur d'une liste, c'est à dire son nombre d'éléments.

### **Exemples**

- Que renvoie len(voyelles)?
- Que va afficher print(voyelles[-2])?

### Longueur et index négatif

- On peut accéder aux éléments d'une liste à partir de la fin en utilisant des index négatifs. L'indice −1 est le dernier élément, −2 l'avant dernier, . . .
- La fonction len renvoie la longueur d'une liste, c'est à dire son nombre d'éléments.

### **Exemples**

- Que renvoie len(voyelles)?
- Que va afficher print(voyelles[-2])?
- Que va afficher print(voyelles[2])?

### Longueur et index négatif

- On peut accéder aux éléments d'une liste à partir de la fin en utilisant des index négatifs. L'indice −1 est le dernier élément, −2 l'avant dernier, . . .
- La fonction len renvoie la longueur d'une liste, c'est à dire son nombre d'éléments.

### **Exemples**

- Que renvoie len(voyelles)?
- Que va afficher print(voyelles[-2])?
- Que va afficher print(voyelles[2])?
- Que va afficher print(voyelles[6])?

### Longueur et index négatif

- On peut accéder aux éléments d'une liste à partir de la fin en utilisant des index négatifs. L'indice −1 est le dernier élément, −2 l'avant dernier, . . .
- La fonction len renvoie la longueur d'une liste, c'est à dire son nombre d'éléments.

### **Exemples**

- Que renvoie len(voyelles)?
- Que va afficher print(voyelles[-2])?
- Que va afficher print(voyelles[2])?
- Que va afficher print(voyelles[6])?
- Donner deux façons d'afficher le dernier élément de cette liste.

Les opérations suivantes permettent de manipuler les listes (ajout, suppression, insertion d'éléments). On fera bien attention à la syntaxe on met le nom de la liste suivi d'un point suivi de l'opération à effectuer (voir exemples)

**• remove permet de supprimer un élément d'une liste. Par exemple :** ma\_liste.remove(elt) va enlever elt de ma\_liste.

Les opérations suivantes permettent de manipuler les listes (ajout, suppression, insertion d'éléments). On fera bien attention à la syntaxe on met le nom de la liste suivi d'un point suivi de l'opération à effectuer (voir exemples)

- **remove permet de supprimer un élément d'une liste. Par exemple :** ma\_liste.remove(elt) va enlever elt de ma\_liste.
- append permet d'ajouter un élément à la fin d'une liste. Par exemple : ma\_liste.append(elt) va ajouter elt à la fin de ma\_liste.

Les opérations suivantes permettent de manipuler les listes (ajout, suppression, insertion d'éléments). On fera bien attention à la syntaxe on met le nom de la liste suivi d'un point suivi de l'opération à effectuer (voir exemples)

- **remove permet de supprimer un élément d'une liste. Par exemple :** ma\_liste.remove(elt) va enlever elt de ma\_liste.
- append permet d'ajouter un élément à la fin d'une liste. Par exemple : ma\_liste.append(elt) va ajouter elt à la fin de ma\_liste.
- insert permet d'insérer un élément à un indice donnée. Par exemple : ma\_liste.insert(indice,elt) va insérer elt dans ma\_liste à l'index indice.

Les opérations suivantes permettent de manipuler les listes (ajout, suppression, insertion d'éléments). On fera bien attention à la syntaxe on met le nom de la liste suivi d'un point suivi de l'opération à effectuer (voir exemples)

- **remove permet de supprimer un élément d'une liste. Par exemple :** ma\_liste.remove(elt) va enlever elt de ma\_liste.
- append permet d'ajouter un élément à la fin d'une liste. Par exemple : ma\_liste.append(elt) va ajouter elt à la fin de ma\_liste.
- insert permet d'insérer un élément à un indice donnée. Par exemple : ma\_liste.insert(indice,elt) va insérer elt dans ma\_liste à l'index indice.
- pop permet de récupérer un élement de la liste tout en le supprimant de la liste. Par exemple elt=ma\_liste.pop(2) va mettre dans elt ma\_liste[2] et dans le même temps supprimer cet élément de la liste.

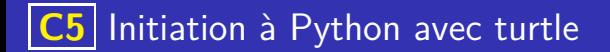

On considère la liste ex = ['P','T','O','J']

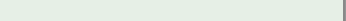

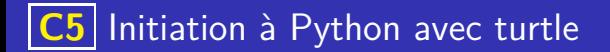

On considère la liste ex = ['P','T','O','J']

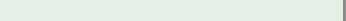

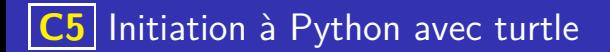

On considère la liste ex = ['P','T','O','J']

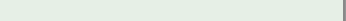

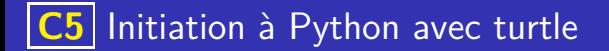

On considère la liste ex = ['P','T','O','J']

K ロ ▶ K 레 ▶ K 코 ▶ K 코 ▶ 『코 · 이익(연

Supprimer 'J' de cette liste ?

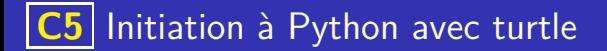

On considère la liste ex = ['P','T','O','J']

K ロ ▶ K 레 ▶ K 코 ▶ K 코 ▶ 『코 · 이익(연

- Supprimer 'J' de cette liste ?
- Ajouter 'N' en fin de liste

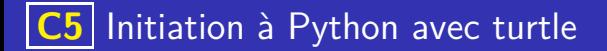

On considère la liste ex = ['P','T','O','J']

K ロ X x 40 X X 통 X X 통 X X 3 X X 중 X 2 중 X 2 3 X 중

- Supprimer 'J' de cette liste?
- Ajouter 'N' en fin de liste
- **a** Insérer 'Y' en indice 1

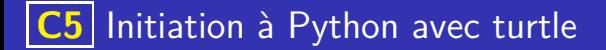

On considère la liste ex = ['P','T','O','J']

K ロ X x 40 X X 통 X X 통 X X 3 X X 중 X 2 중 X 2 3 X 중

- Supprimer 'J' de cette liste ?
- Ajouter 'N' en fin de liste
- **a** Insérer 'Y' en indice 1
- **a** Insérer 'H' en indice 3

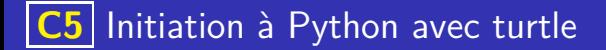

On considère la liste ex = ['P','T','O','J']

- Supprimer 'J' de cette liste?
- Ajouter 'N' en fin de liste
- **a** Insérer 'Y' en indice 1
- **·** Insérer 'H' en indice 3
- Quel sera l'effet de l'instruction lettre = ex.pop(3)?

K ロ ▶ K 個 ▶ K 글 ▶ K 글 ▶ │ 글 │ ◆) Q ( º

### Parcours d'une liste

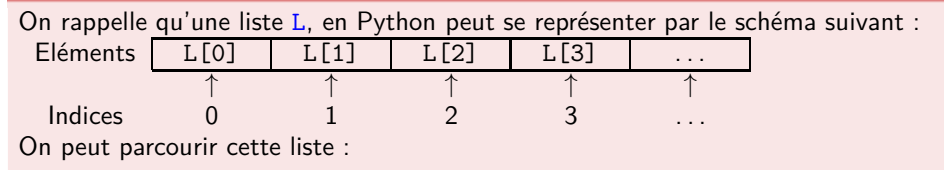

### Parcours d'une liste

On rappelle qu'une liste L, en Python peut se représenter par le schéma suivant :

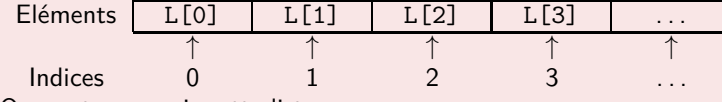

On peut parcourir cette liste :

Par indice (on se place sur la seconde ligne du schéma ci-dessus) et on crée une variable (un entier) qui va parcourir la liste des indices : for indice in range(len(L))

Il faut alors accéder aux éléments en utilisant leurs indices.

### Parcours d'une liste

On rappelle qu'une liste L, en Python peut se représenter par le schéma suivant :

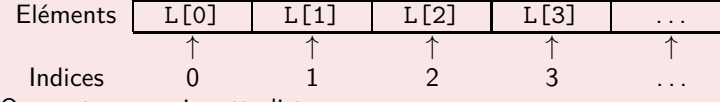

On peut parcourir cette liste :

- Par indice (on se place sur la seconde ligne du schéma ci-dessus) et on crée une variable (un entier) qui va parcourir la liste des indices : for indice in range(len(L)) Il faut alors accéder aux éléments en utilisant leurs indices.
- Par élément (on se place sur la première ligne du schéma ci-dessus) et on crée une variable qui va parcourir directement la liste des éléments : for element in L La variable de parcours (ici element) contient alors directement les éléments).

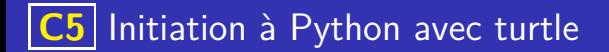

La notation avec les crochets permettant d'accéder aux éléments d'une liste s'utilise aussi avec les chaines de caractères.

K ロ ▶ K 個 ▶ K 글 ▶ K 글 ▶ │ 글 │ ◆) Q ( º

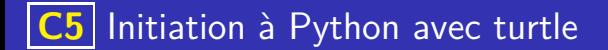

La notation avec les crochets permettant d'accéder aux éléments d'une liste s'utilise aussi avec les chaines de caractères. Par exemple si mot = "Génial" alors mot[2] contient la lettre

イロト 不優 トメ 差 トメ 差 トー 差し

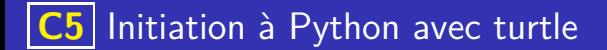

La notation avec les crochets permettant d'accéder aux éléments d'une liste s'utilise aussi avec les chaines de caractères. Par exemple si mot = "Génial" alors mot[2] contient la lettre "n"

イロト 不優 トメ 差 トメ 差 トー 差し

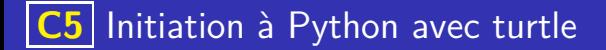

La notation avec les crochets permettant d'accéder aux éléments d'une liste s'utilise aussi avec les chaines de caractères. Par exemple si mot = "Génial" alors mot[2] contient la lettre "n"

イロト 不優 トイミト イミト 一番

Le parcours par élément peut aussi se faire sur une chaine de caractères.

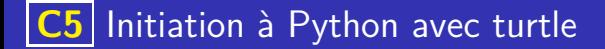

La notation avec les crochets permettant d'accéder aux éléments d'une liste s'utilise aussi avec les chaines de caractères. Par exemple si mot = "Génial" alors mot[2] contient la lettre "n"

**K ロ ▶ K 御 ▶ K 唐 ▶ K 唐 ▶ 『唐** 

Le parcours par élément peut aussi se faire sur une chaine de caractères. Pour afficher chaque lettre du mot "Génial", on peut donc écrire :

#### Liste et chaîne de caractères

- La notation avec les crochets permettant d'accéder aux éléments d'une liste s'utilise aussi avec les chaines de caractères. Par exemple si mot = "Génial" alors mot[2] contient la lettre "n"
- Le parcours par élément peut aussi se faire sur une chaine de caractères. Pour afficher chaque lettre du mot "Génial", on peut donc écrire : for lettre in mot:

イロト 不優 トイミト イミト 一番

### Liste et chaîne de caractères

- La notation avec les crochets permettant d'accéder aux éléments d'une liste s'utilise aussi avec les chaines de caractères. Par exemple si mot = "Génial" alors mot[2] contient la lettre "n"
- Le parcours par élément peut aussi se faire sur une chaine de caractères. Pour afficher chaque lettre du mot "Génial", on peut donc écrire : for lettre in mot: print(lettre)

イロト 不優 トイミト イミト 一番

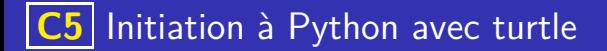

Soit la liste Python : notes =  $[17, 12, 9, 11, 13, 15, 8]$ , en effectuant des parcours de cette liste, écrire un programme permettant :

イロト 不優 トイミト イミト 一番

<sup>1</sup> D'écrire les élements de cette liste qui sont supérieurs à 10.

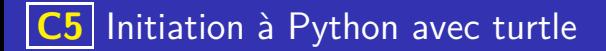

Soit la liste Python : notes =  $[17, 12, 9, 11, 13, 15, 8]$ , en effectuant des parcours de cette liste, écrire un programme permettant :

イロト 不優 トイミト イミト 一番

- <sup>1</sup> D'écrire les élements de cette liste qui sont supérieurs à 10.
- <sup>2</sup> De calculer la somme des éléments de cette liste.

#### Exemple

Soit la liste Python : notes =  $[17, 12, 9, 11, 13, 15, 8]$ , en effectuant des parcours de cette liste, écrire un programme permettant :

- <sup>1</sup> D'écrire les élements de cette liste qui sont supérieurs à 10.
- <sup>2</sup> De calculer la somme des éléments de cette liste.
- **3** De créer une nouvelle liste à partir de cette liste en ne conservant que les éléments inférieurs à 10

イロト 不優 トイミト イミト 一番

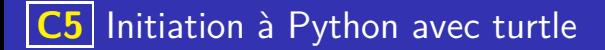

Soit la liste Python : notes =  $[17, 12, 9, 11, 13, 15, 8]$ , en effectuant des parcours de cette liste, écrire un programme permettant :

K ロ ▶ K 레 ▶ K 코 ▶ K 코 ▶ 『코 · 이익(연

<sup>1</sup> D'écrire les élements de cette liste qui sont supérieurs à 10.

```
notes = [17, 12, 9, 11, 13, 15, 8]for note in notes:
    if note >10:
         print (note)
```
Soit la liste Python : notes =  $[17, 12, 9, 11, 13, 15, 8]$ , en effectuant des parcours de cette liste, écrire un programme permettant :

- <sup>1</sup> D'écrire les élements de cette liste qui sont supérieurs à 10.
- <sup>2</sup> De calculer la somme des élements de cette liste

```
notes = [17, 12, 9, 11, 13, 15, 8]somme notes=0
for note in notes:
    somme\_notes = somme\_notes + note
```
## Exemple

Soit la liste Python : notes =  $[17, 12, 9, 11, 13, 15, 8]$ , en effectuant des parcours de cette liste, écrire un programme permettant :

- <sup>1</sup> D'écrire les élements de cette liste qui sont supérieurs à 10.
- <sup>2</sup> De calculer la somme des élements de cette liste
- **3** De créer une nouvelle liste à partir de cette liste en ne conservant que les éléments inférieurs ou égaux à 10

```
notes = [17, 12, 9, 11, 13, 15, 8]notes\_inf\_10 = []for note in notes:
    if note \leq=10:
         notes inf 10 . append (note)
```
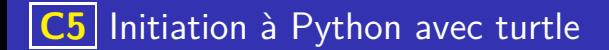

## Création de listes

## Création de listes

On peut créer des listes de diverses façons en Python :

Par ajout succesif d'élement on part alors d'une liste (éventuellement vide) et on ajoute chaque élément à l'aide d'instruction append.

## Création de listes

- Par ajout succesif d'élement on part alors d'une liste (éventuellement vide) et on ajoute chaque élément à l'aide d'instruction append.
- Par répétition du même élément on utilise alors le caractère \* pour indiquer le nombre de répétitions.

## Création de listes

- Par ajout succesif d'élement on part alors d'une liste (éventuellement vide) et on ajoute chaque élément à l'aide d'instruction append.
- Par répétition du même élément on utilise alors le caractère \* pour indiquer le nombre de répétitions. Par exemple pour créer la liste : bavardages = ["bla", "bla", "bla", "bla"] on peut simplement écrire :

## Création de listes

- Par ajout succesif d'élement on part alors d'une liste (éventuellement vide) et on ajoute chaque élément à l'aide d'instruction append.
- Par répétition du même élément on utilise alors le caractère \* pour indiquer le nombre de répétitions. Par exemple pour créer la liste : bavardages = ["bla", "bla", "bla", "bla"] on peut simplement écrire : bavardages =  $[\n"bla"]*4$

## Création de listes

- Par ajout succesif d'élement on part alors d'une liste (éventuellement vide) et on ajoute chaque élément à l'aide d'instruction append.
- Par répétition du même élément on utilise alors le caractère \* pour indiquer le nombre de répétitions. Par exemple pour créer la liste : bavardages = ["bla", "bla", "bla", "bla"] on peut simplement écrire : bavardages =  $['bla"]*4$
- Par compréhension, c'est à dire en indiquant la définition des éléments qui composent la liste.

## Création de listes

On peut créer des listes de diverses façons en Python :

- Par ajout succesif d'élement on part alors d'une liste (éventuellement vide) et on ajoute chaque élément à l'aide d'instruction append.
- Par répétition du même élément on utilise alors le caractère \* pour indiquer le nombre de répétitions. Par exemple pour créer la liste : bavardages = ["bla", "bla", "bla", "bla"] on peut simplement écrire : bavardages =  $['bla"]*4$

Par compréhension, c'est à dire en indiquant la définition des éléments qui composent la liste.

Par exemple la liste puissances $2 = [1, 2, 4, 8, 16, 32, 64, 128]$ est constitué des huits premières puissances de 2

## Création de listes

On peut créer des listes de diverses façons en Python :

- Par ajout succesif d'élement on part alors d'une liste (éventuellement vide) et on ajoute chaque élément à l'aide d'instruction append.
- Par répétition du même élément on utilise alors le caractère \* pour indiquer le nombre de répétitions. Par exemple pour créer la liste : bavardages = ["bla", "bla", "bla", "bla"] on peut simplement écrire : bavardages =  $['bla"]*4$

Par compréhension, c'est à dire en indiquant la définition des éléments qui composent la liste. Par exemple la liste puissances $2 = [1, 2, 4, 8, 16, 32, 64, 128]$ est constitué des huits premières puissances de 2 Elle contient donc  $2^0, 2^1, 2^2, \ldots 2^7$ , ce qui se traduit en Python par :

## Création de listes

On peut créer des listes de diverses façons en Python :

- Par ajout succesif d'élement on part alors d'une liste (éventuellement vide) et on ajoute chaque élément à l'aide d'instruction append.
- Par répétition du même élément on utilise alors le caractère \* pour indiquer le nombre de répétitions. Par exemple pour créer la liste : bavardages = ["bla", "bla", "bla", "bla"] on peut simplement écrire : bavardages =  $['bla"]*4$

Par compréhension, c'est à dire en indiquant la définition des éléments qui composent la liste. Par exemple la liste puissances $2 = [1, 2, 4, 8, 16, 32, 64, 128]$ est constitué des huits premières puissances de 2 Elle contient donc  $2^0, 2^1, 2^2, \ldots 2^7$ , ce qui se traduit en Python par : puissances $2 = [2**k \text{ for } k \text{ in } range(8)]$ 

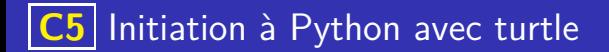

Créer les listes suivantes par le moyen qui vous semble le plus approprié :

イロト 不優 トイミト イミト 一番

 $QQ$ 

● La liste des 20 premiers multiples de 7

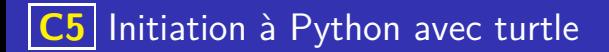

Créer les listes suivantes par le moyen qui vous semble le plus approprié :

イロト 不優 トイミト イミト 一番

 $QQQ$ 

- La liste des 20 premiers multiples de 7
- <sup>2</sup> La liste constituée de 100 zéros

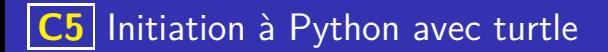

Créer les listes suivantes par le moyen qui vous semble le plus approprié :

**K ロ ▶ K 御 ▶ K 唐 ▶ K 唐 ▶ 『唐** 

- La liste des 20 premiers multiples de 7
- <sup>2</sup> La liste constituée de 100 zéros
- <sup>3</sup> La liste des lettres de l'alphabet